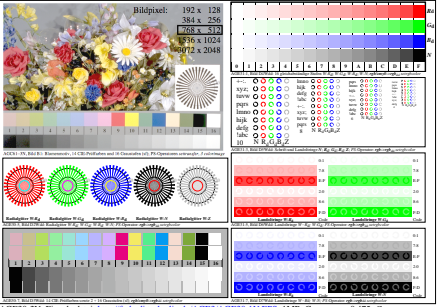

AGE30-2N, Eingabedatei: http://farbe.li.tu-berlin.de/AGE3/AGE30-1N.EPS, 1MR, Gamma  $g_P$ =0,475,  $C_{\text{YPI}}$ 1